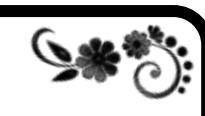

**مراجعة حاسب الي - الصف الثاين الإعدادي**

موقع الويب Web Site صفحة ويب أو أكثر مرتبطة ببعضها تحت اسم معين الصفحة الرئيسة Home Page أول صفحة بالموقع و منها يتم الانتقال لباقى الصفحات . صفحة الويب Web Page مستند إلكتروني ينشر على الانترنت ويعرض من خلال المستعرض أنْواع صفحات الويب

- (I ) صفحات الويب الثابتة Static Web Pages <mark>تعرض محتوى ثابت يتيح للزائرين الاطلاع عل</mark> فقط وتستخدم أوامر HTML
- **(٢) صفحة الويب التفاعلية Interactive Web Page تعرض محتوى يتيح للزائرين التفاعل معه** تستخدم أوامر HTML بالاضافة للغات اخرى مثل Java Script و لغة PHP
- الموقع له عنوان على الانترنت يسمى Web Address ويمكن زيارته من خلال الكمبيوتر أو الهات<del>گ</del>
	- عناصر صفحة الويب : صور نصوص صوت —فيديو ارتباط تشعبي

مراحل تصميم وإنشاء موقع الويب

**(1)** التدطٔط **(7)** التصنٔه **(3)** اإلعداد ّالتجَٔش **(4)** ال تيفٔذ **(5)** اليغز عرب االىرتىت التخطيط: و فيها يتم عمل رسم تخطيطى على الورق لصفحات الموقع وتحديد بيانات الموقع التصميم: و فَيها يتم تصميم شكل الصفحات وتحديد تنسيقاتها وتحديد الارتباطات التشعبية الأعداد والتجهيزو فيها يتم إعداد وتجهيز النصوص و الصور والصوت والفيديو التّنفيذ و فيها يتم تحويل التصميم الورقى لصفحات ويب واضافة البيانات ( نصوص – صور – صوت فيديو ) للصفحات وإنشاء الارتباطات التشعبية

النشْر وفيها يتم حجز عنوان للموقع وتخصيص مساحة تخزينية له على أحد أجهزة الخادم ثم نشره على الانترنت

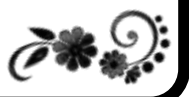

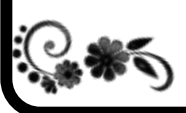

9

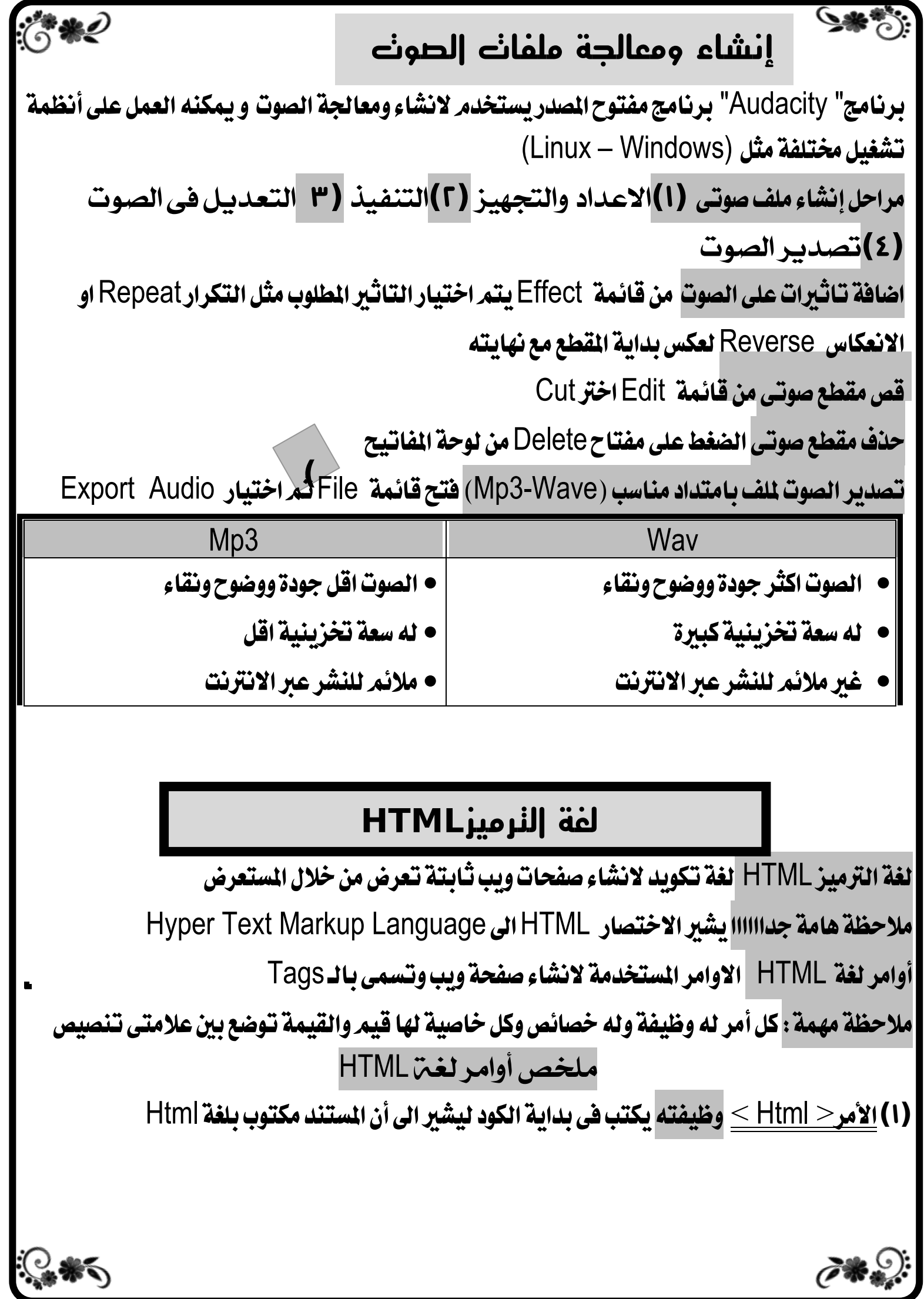

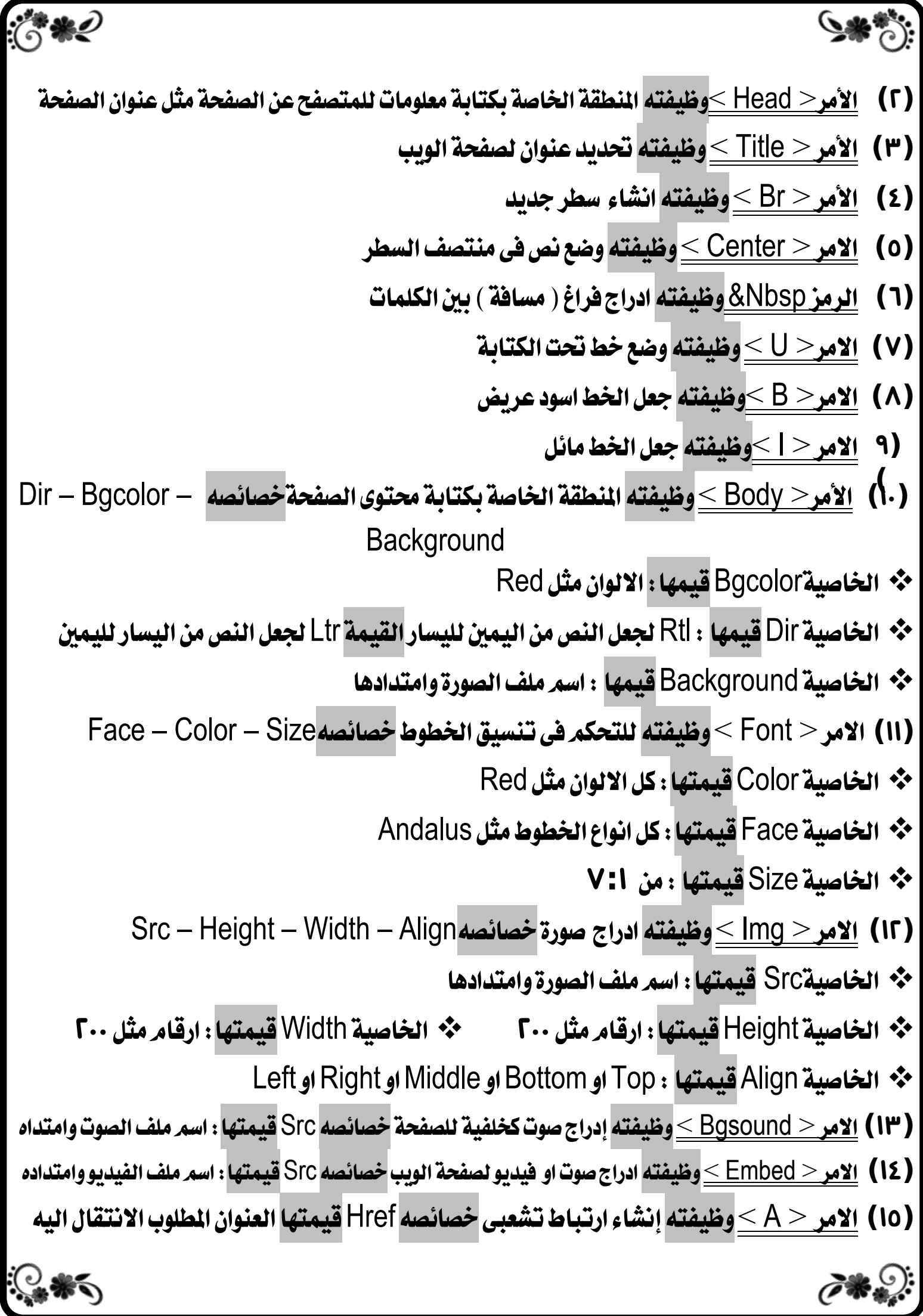

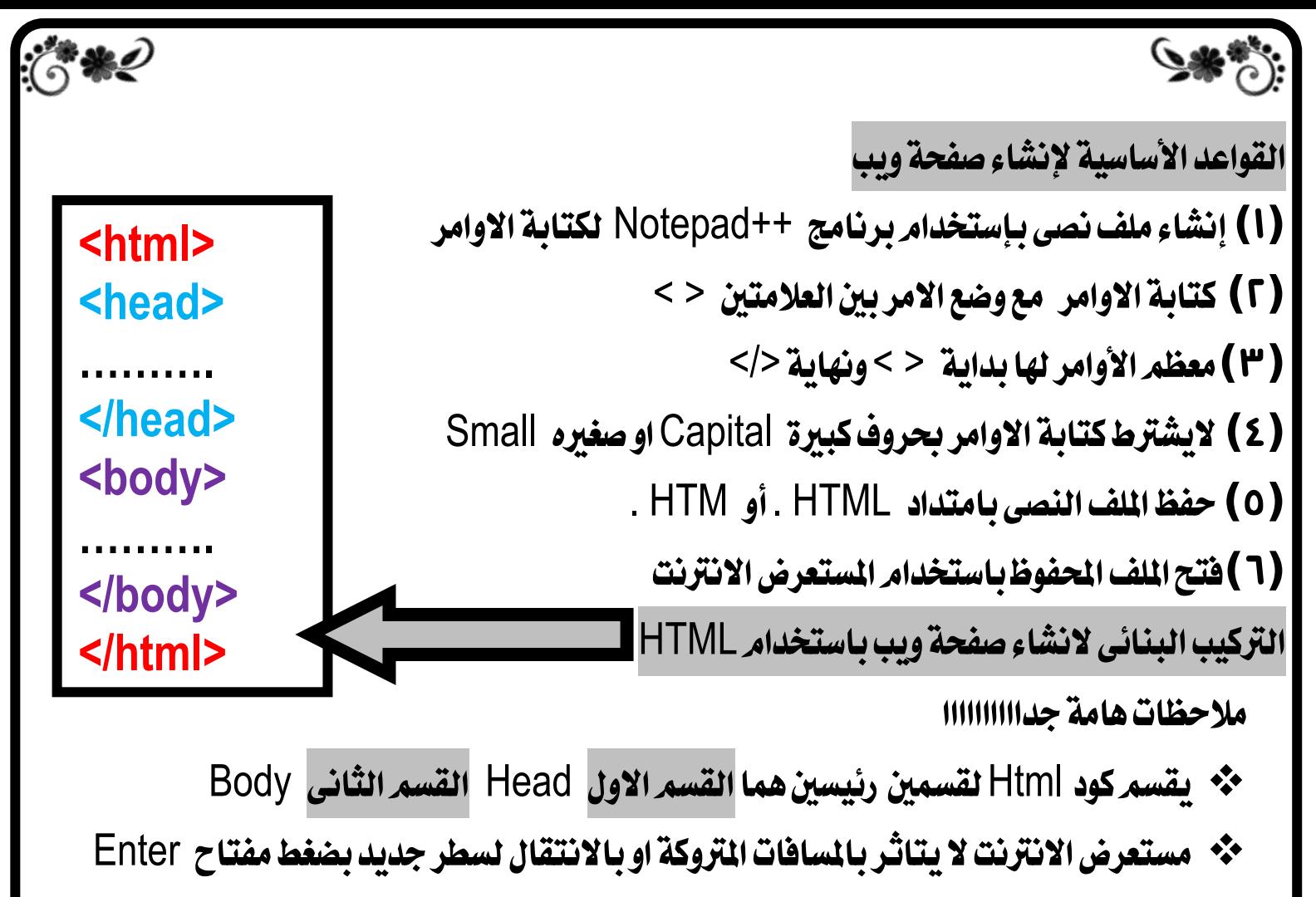

- \* Brامر لايحتاج الى قفل اونهاية
- \*\* يتعراف لمستعرع ضلالى أحجام محتلفة حتشتر وإقمة الخاصة ٔ نة اخلاص ٔ يتعراف لمستعرعـضلالى أحجام محتلفة حـتشةترـحا قمة الخاصة Sizeمن ١ الى ٧ فقط
	- \*\* لابد من وضع ملف الصورة داخل مجلد ملف صفحة ويب
	- حُبْ في حالة تْواجد ملف الصورة في مجلد آخر يجب كتّابة مسار ملف الصورة كاملا.
- بزنامج Internet Explorer هو المستعرض الوحيد الذى يدعم تنفيذ الامر <Bgsound>

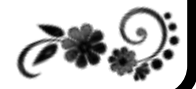

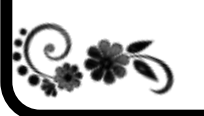